## **GoSquared GoSquared VI Help Sheet VI Help Sheet**

## **Modes & Controls Modes & Controls**

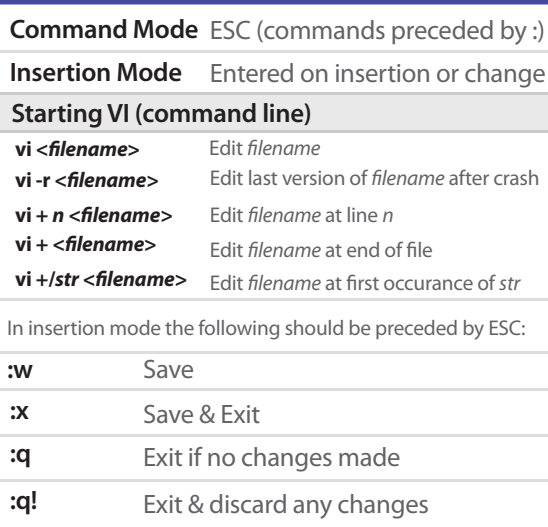

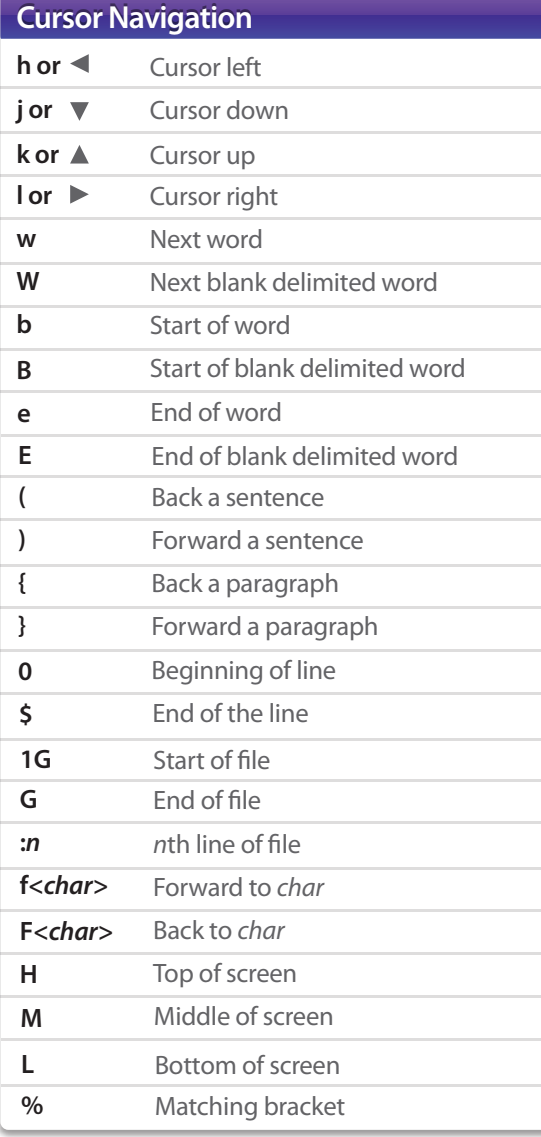

 $\tilde{\mathbf{z}}$ 

## **Inserting Text Inserting Text**

**x**

**D X**

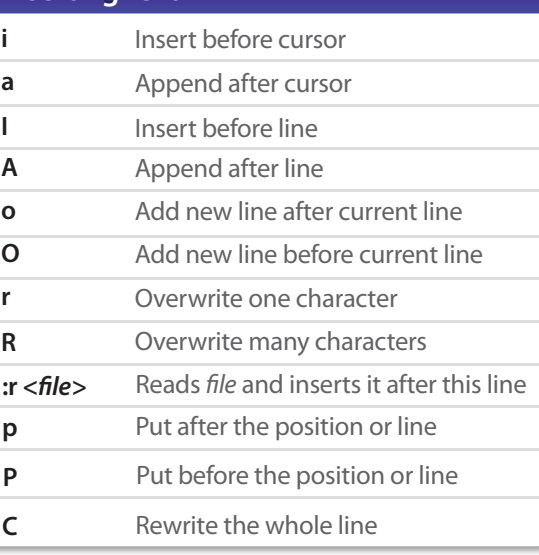

## **Other Other nJ** Undo last change Join lines Join next n lines Repeat last command

Undo all changes to line

Open split screen

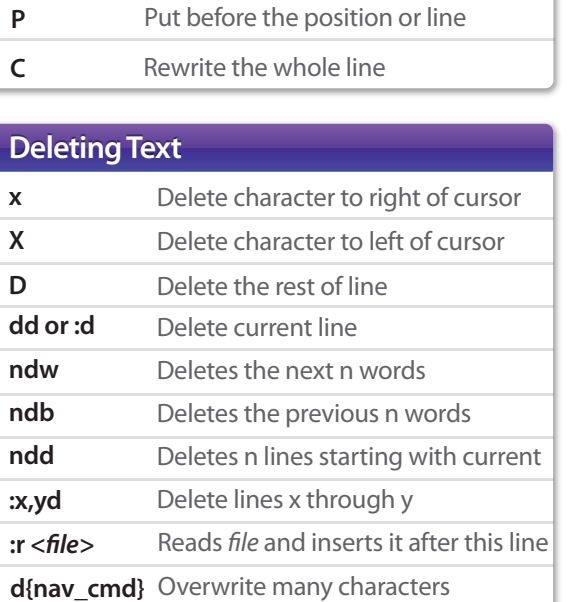

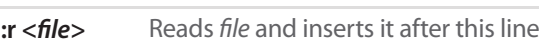

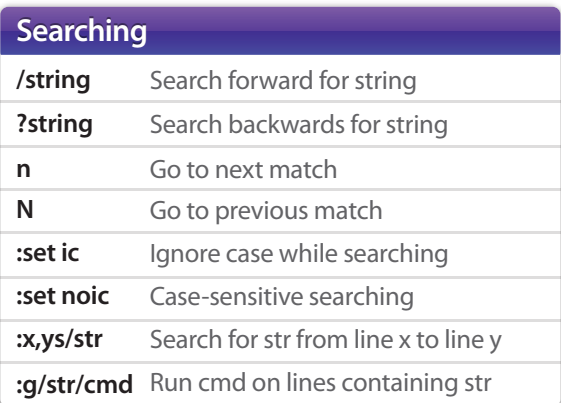

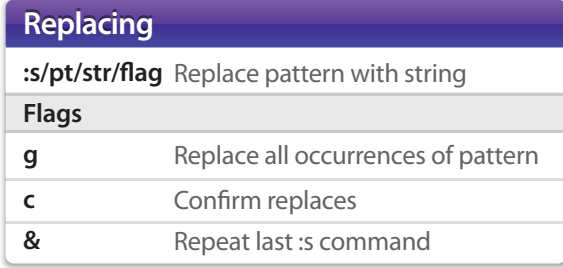

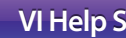

**u**

**J**

**.**

**U** 

**:N**